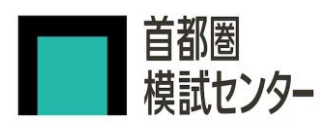

## **【自宅受験】答案提出の手順 合判模試**

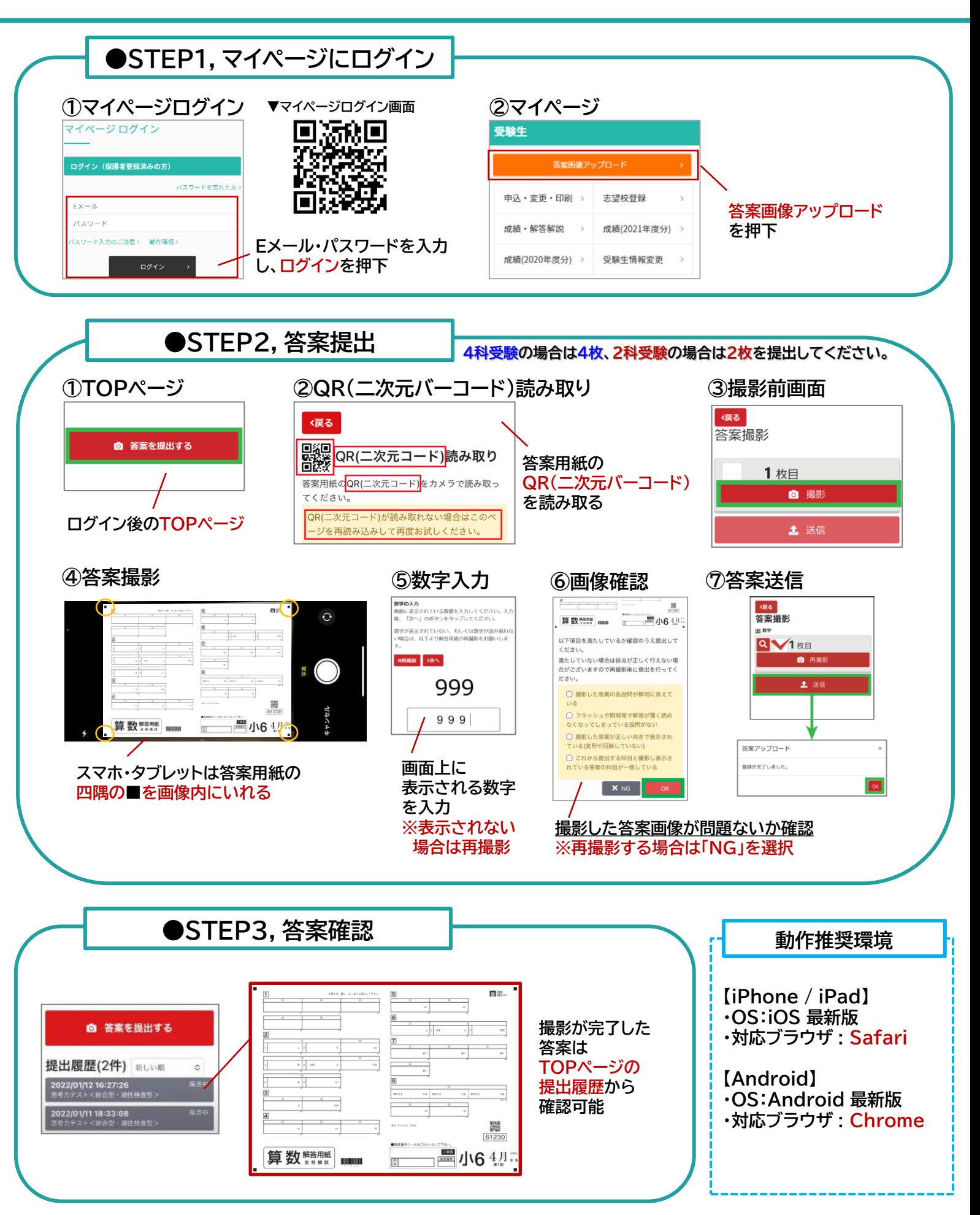